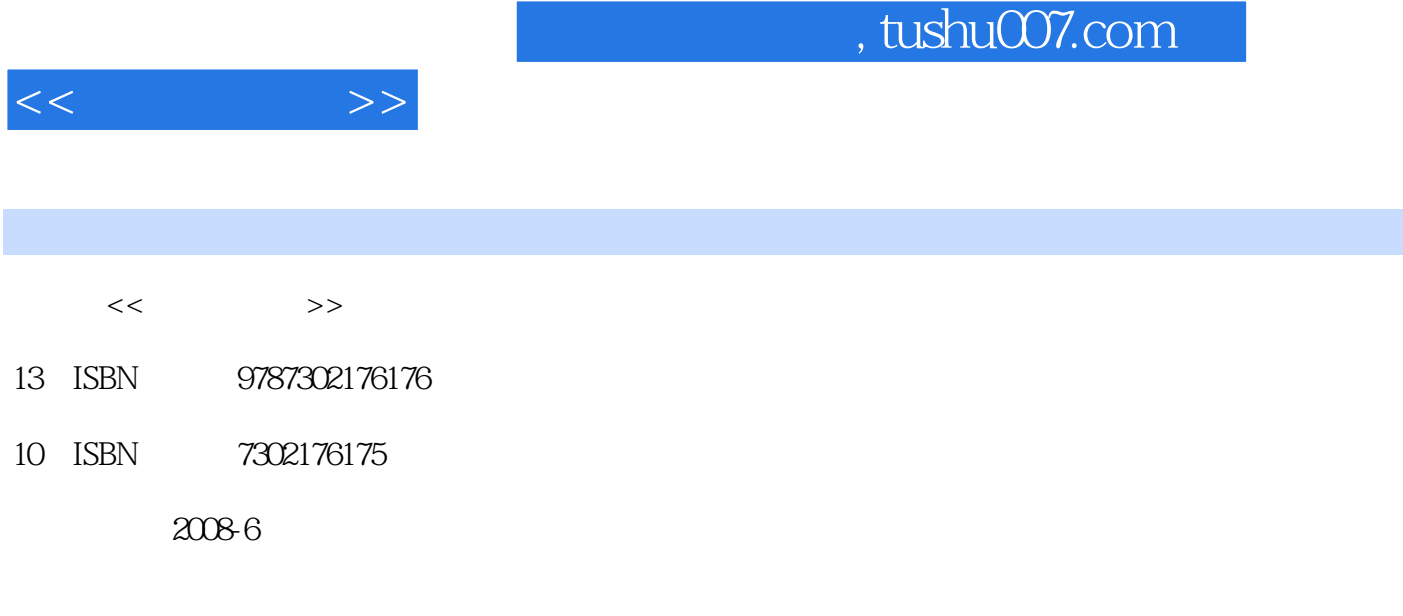

页数:301

PDF

http://www.tushu007.com

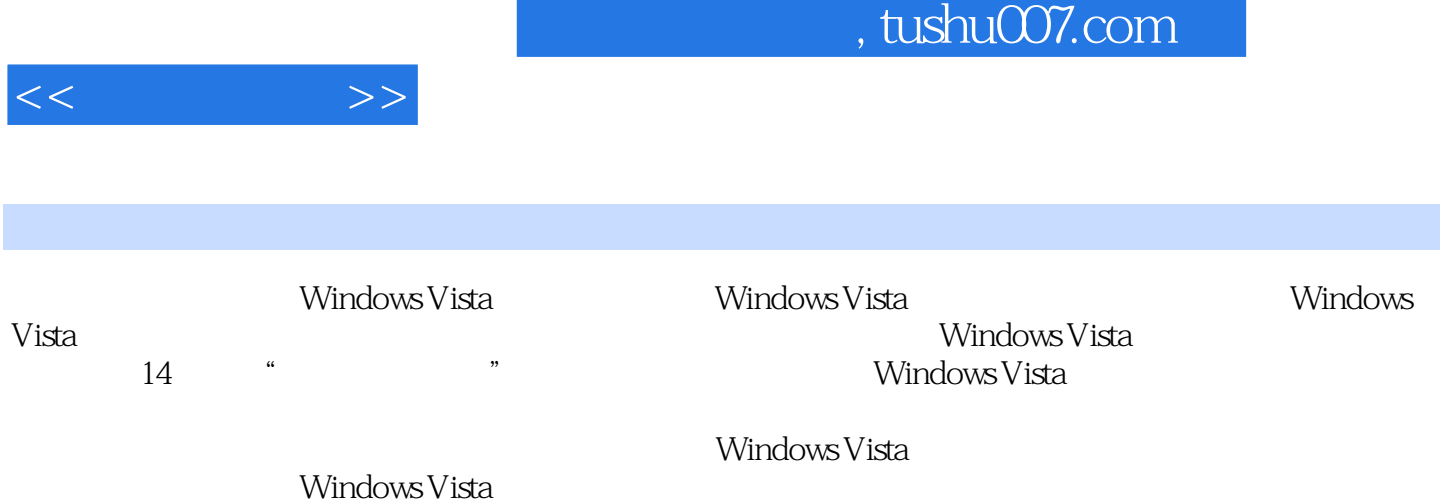

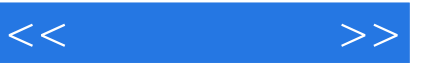

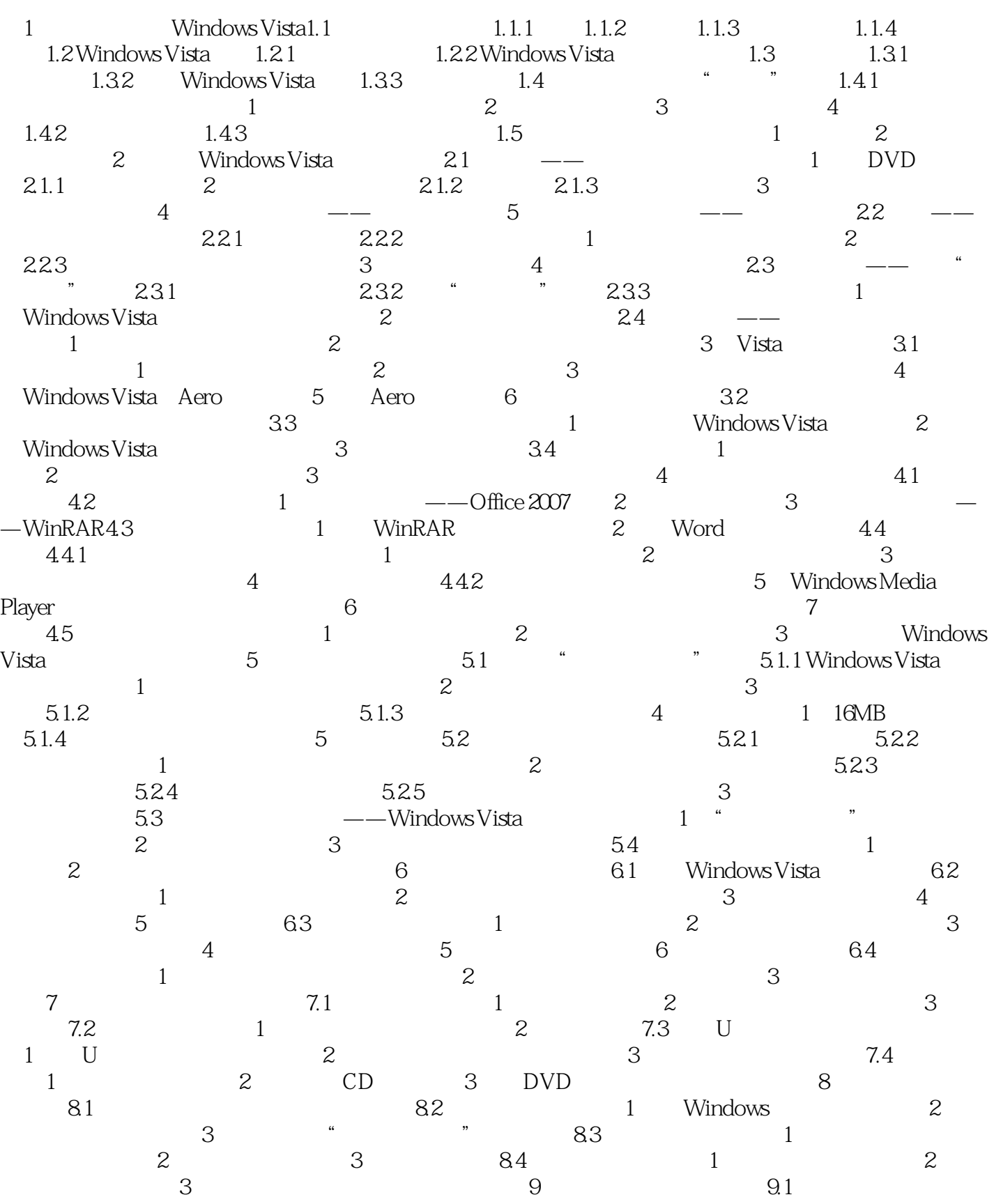

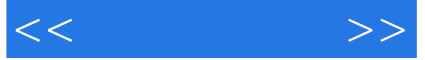

 $1$  2 3 4 5  $9.2$   $9.3$  1  $2$   $9.4$   $9.4$   $9.4$   $1$ 识Windows Movie Maker9.4.2 制作电影的流程实例1 收集和导入素材实例2 处理视频剪辑实例3 添加视频  $4 \t 5 \t 6 \t 10$ 10.1 Internet 1 ADSL 2 ADSL 10.2 10.2  $\begin{array}{cccccccc}\n 1 & 2 & \text{TCPAP} & 3 & 4 \\
10.3 & & 1 & 2 & 3 & 1\n \end{array}$  $\text{Internet}10.3$   $\text{1}$   $\text{2}$   $\text{3}$   $\text{10.4}$  $\frac{1}{2}$  2  $\frac{3}{2}$   $\frac{4}{2}$   $\frac{4}{2}$  $5$  e 6 e 6 f  $11$  Internet11.1 页的方法实例1 启动IE浏览器实例2 通过网址打开网页实例3 通过超链接打开网页11.2 常用的浏览操作 实例1 使用选项卡打开和浏览网页实例2 前进与后退实例3 停止和刷新网页实例4 设置IE首页实例5 查看  $11.3$  11.31 1 2 3 索地图11.3.2 认识和使用IE 7.0的搜索功能实例4 使用IE 7.0搜索网页内容实例5 为IE 7.0添加默认搜索引  $11.33$  11.4 1 2 3  $11.5$  1 2 3  $11.6$ 1 IE 2 11.7 1 2 11.8 IE 1  $\qquad$  IE  $12$  12.1 IE 1 2 12.2 1 Windows Mail 2 Windows Mail 3 3  $W$ indows Mail  $\hphantom{w}4$  and  $12.3$  and  $1$  QQ 2 MSN 3 MSN 12.4 1 2 12.5  $1$  2 3 12.6 1 2  $12.7$  1 2 3 4  $13\,$  and  $131\rm\,W$ indows Vista $132\,$ Windows Defender 13.2.1 13.2.2 Windows Defender 1 Windows Defender 2 Windows Defender 2 Windows Defender 3 Windows Defender13.3 13.3.1 13.3.2 13.3.2 1 免费杀毒软件实例2 使用杀毒软件查杀病毒13.4 使用防火墙13.4.1 认识黑客和Windows Vista防火墙13.4.2 the set of the set of the 13.5.1  $13.5.2$  Set of the US of the US of the US of the US of the US of the US of the US of the US of the US of the US of the US of the US of the US of the US of the US of the US of the US of the 14 Windows Vista 14.1 Windows Vista 14.1.1 解Windows Vista的版本和硬件要求14.1.2 检测电脑与Windows Vista的兼容性实例 导出旧系统的文件和 14.2 Windows Vista14.2.1 Windows Vista  $1\qquad1$  Windows Vista14.2.2 Windows XP Windows Vista 2 1 4.3 1  $2$  14.4 1 2  $3 \t 14.5 \t 1$   $2$ 

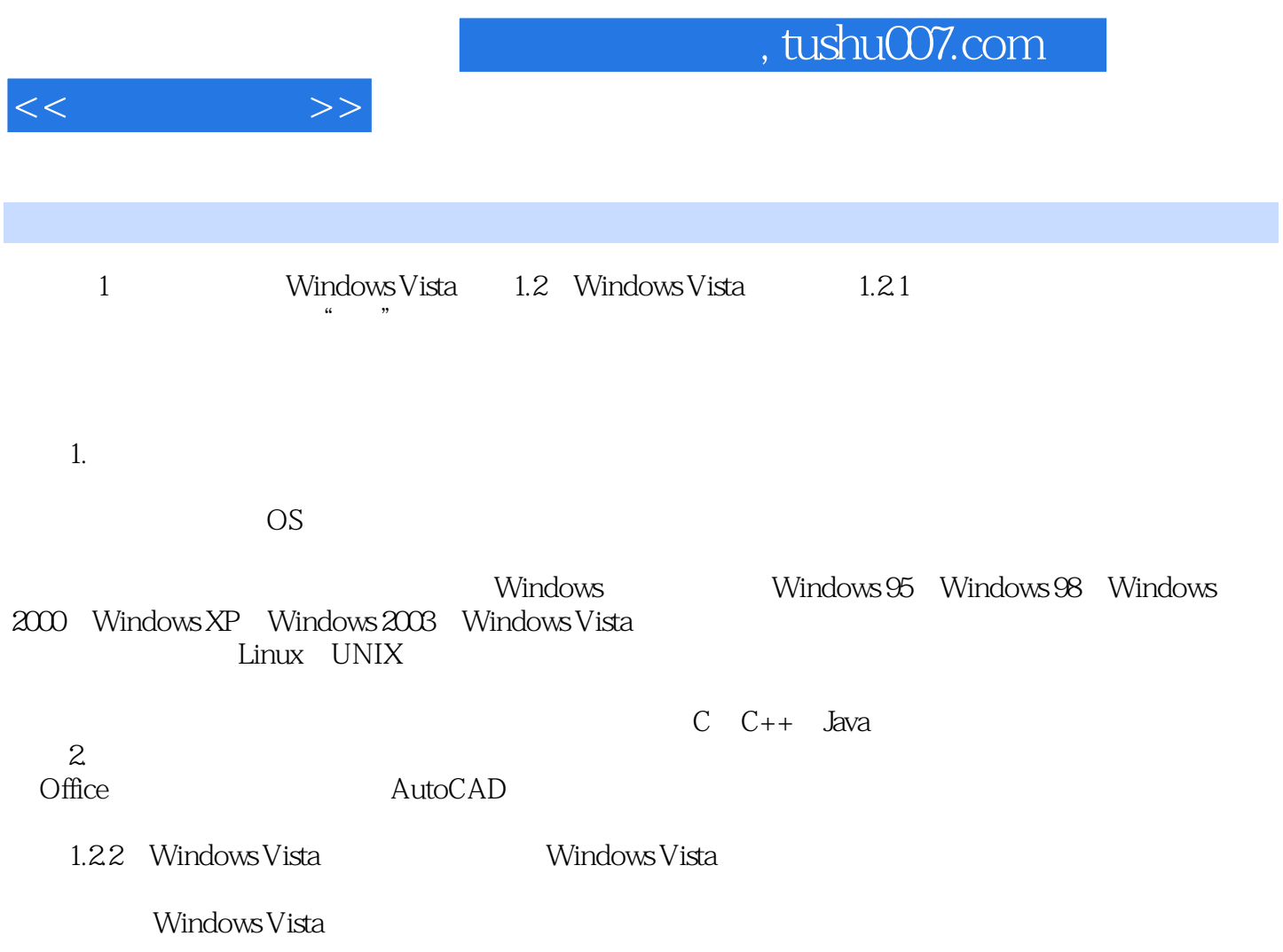

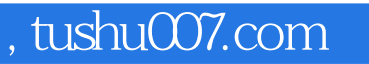

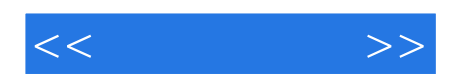

Windows Vista

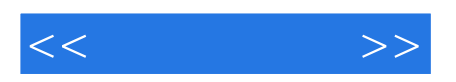

本站所提供下载的PDF图书仅提供预览和简介,请支持正版图书。

更多资源请访问:http://www.tushu007.com